# Changement climatique dans les Alpes: siècle passé, projections futures et focus sur l'enneigement

Martin Ménégoz, Julien Beaumet, Hubert Gallée, Xavier Fettweis, Nicolas Jourdain, Juliette Blanchet, Samuel Morin, Bruno Wilhelm, Sandrine Anquetin, Delphine Six, Christian Vincent et al.

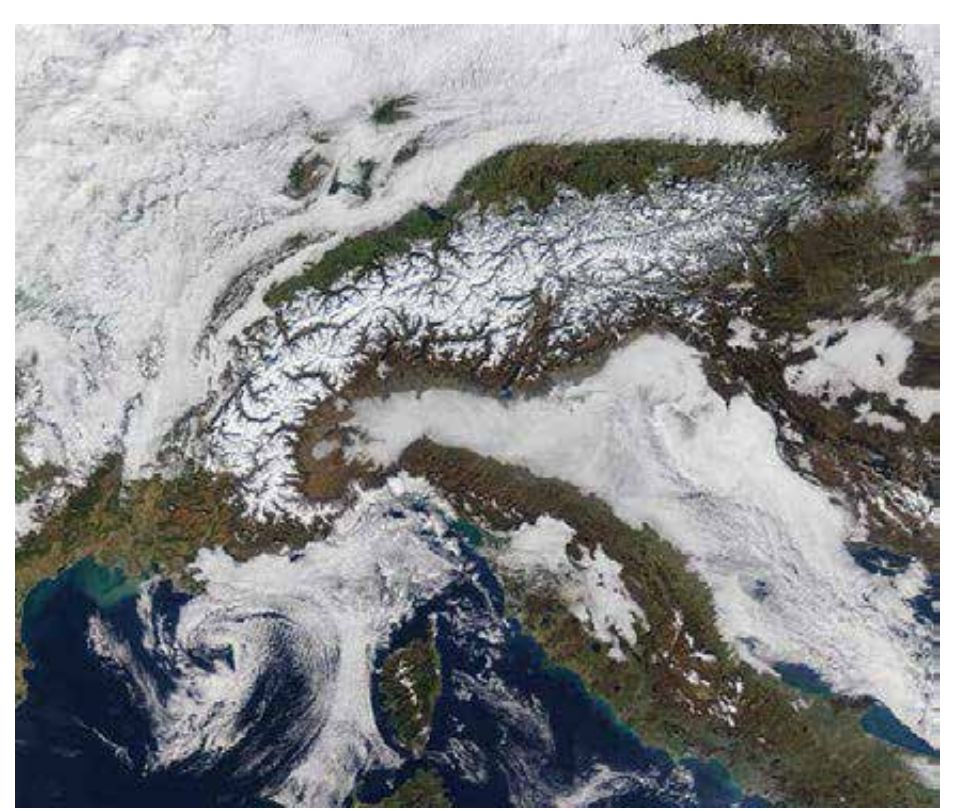

**Atelier neige** 20/04/2023

Photo: NASA

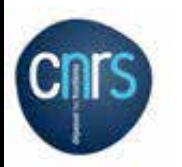

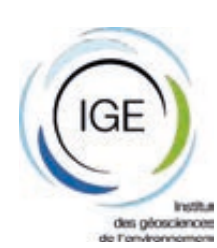

Hello, Martin, tu pourrais-tu faire une presentation sur le climat et la neige dans les Alpes le jeudi 20 Avril, stp?

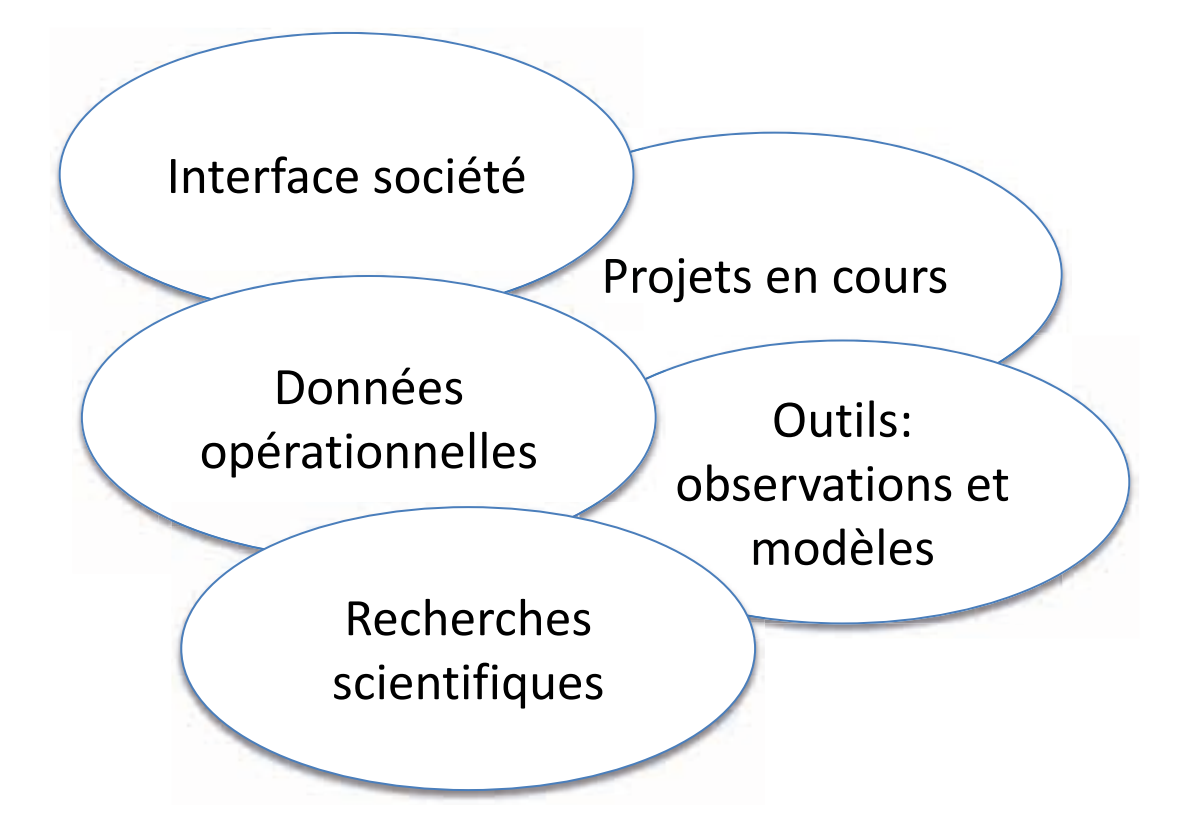

Hello, Martin, tu pourrais-tu faire une presentation sur le climat et la neige dans les Alpes le jeudi 20 Avril, stp?

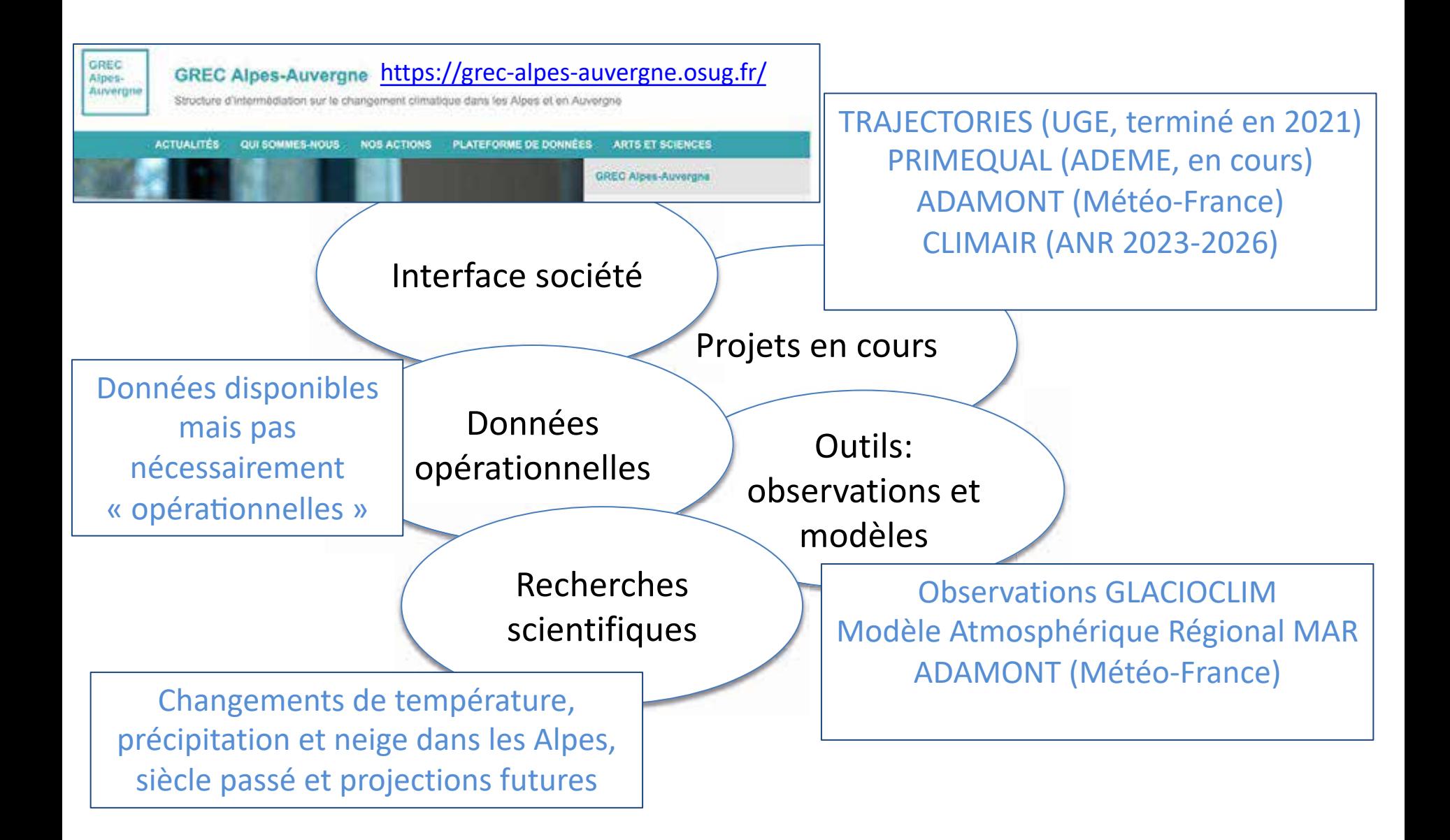

Première partie: Simulations du climat Alpin avec le modèle regional MAR: tendances au siècle passé

Tendance de temperature simulée avec MAR forcé avec ERA-20C (fond de carte) et observée aux stations Météo-France sur la période 1959-2010.

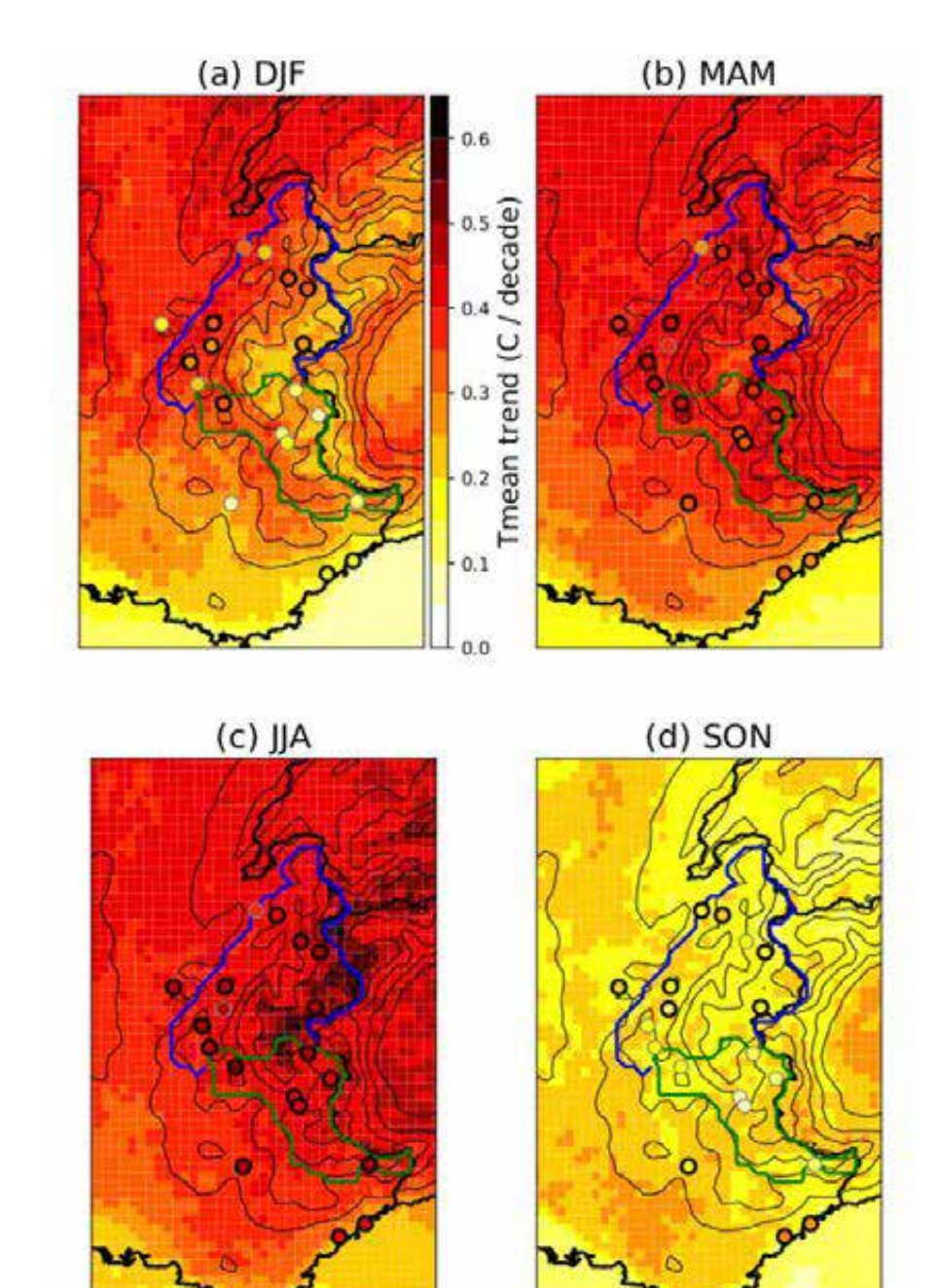

Tendance de temperature simulée avec MAR dans les Alpes du Sud (Orange), les Alpes du Nord (bleu) et observée aux stations Météo-France (vert) sur la période 1959-2010.

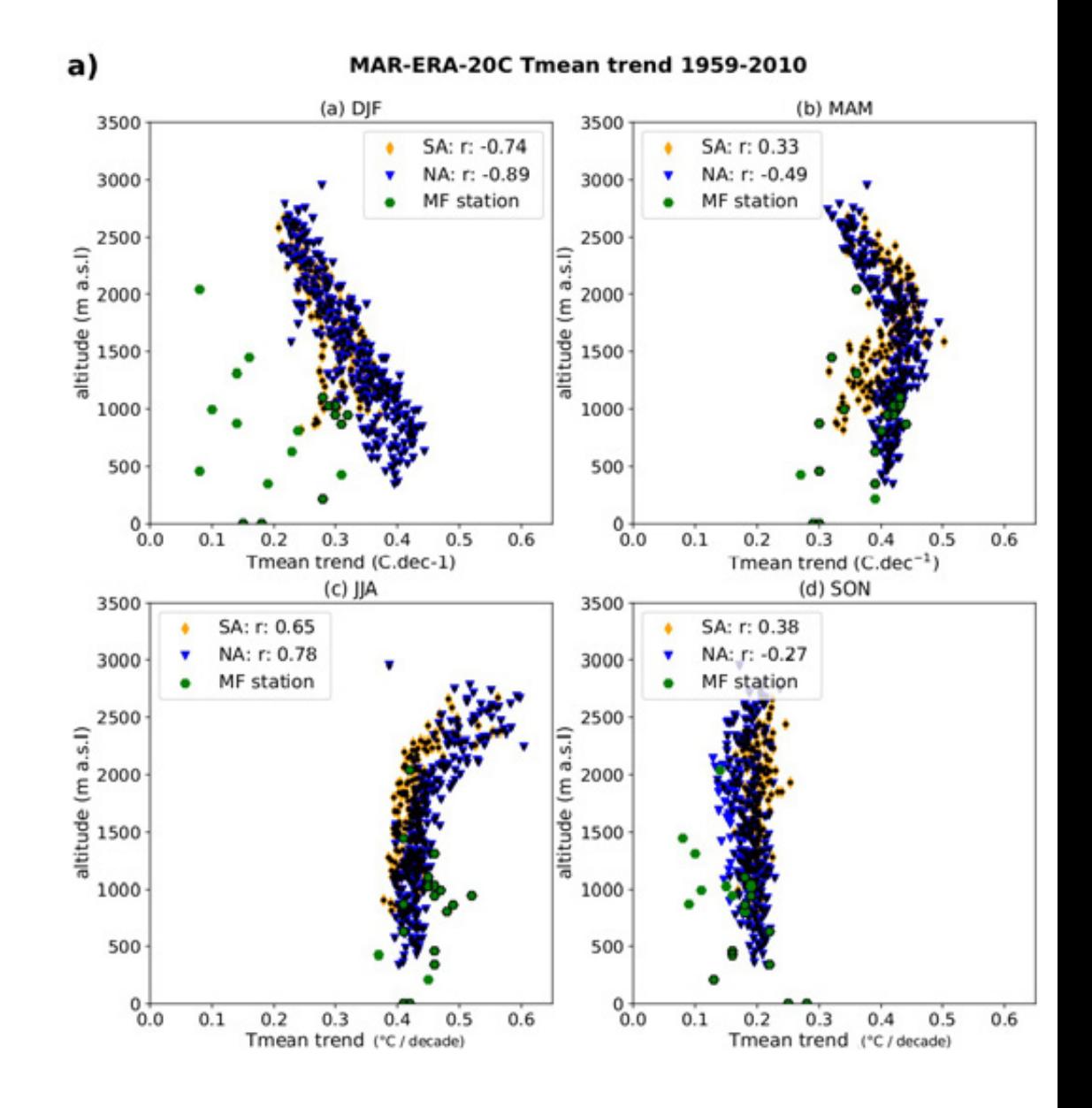

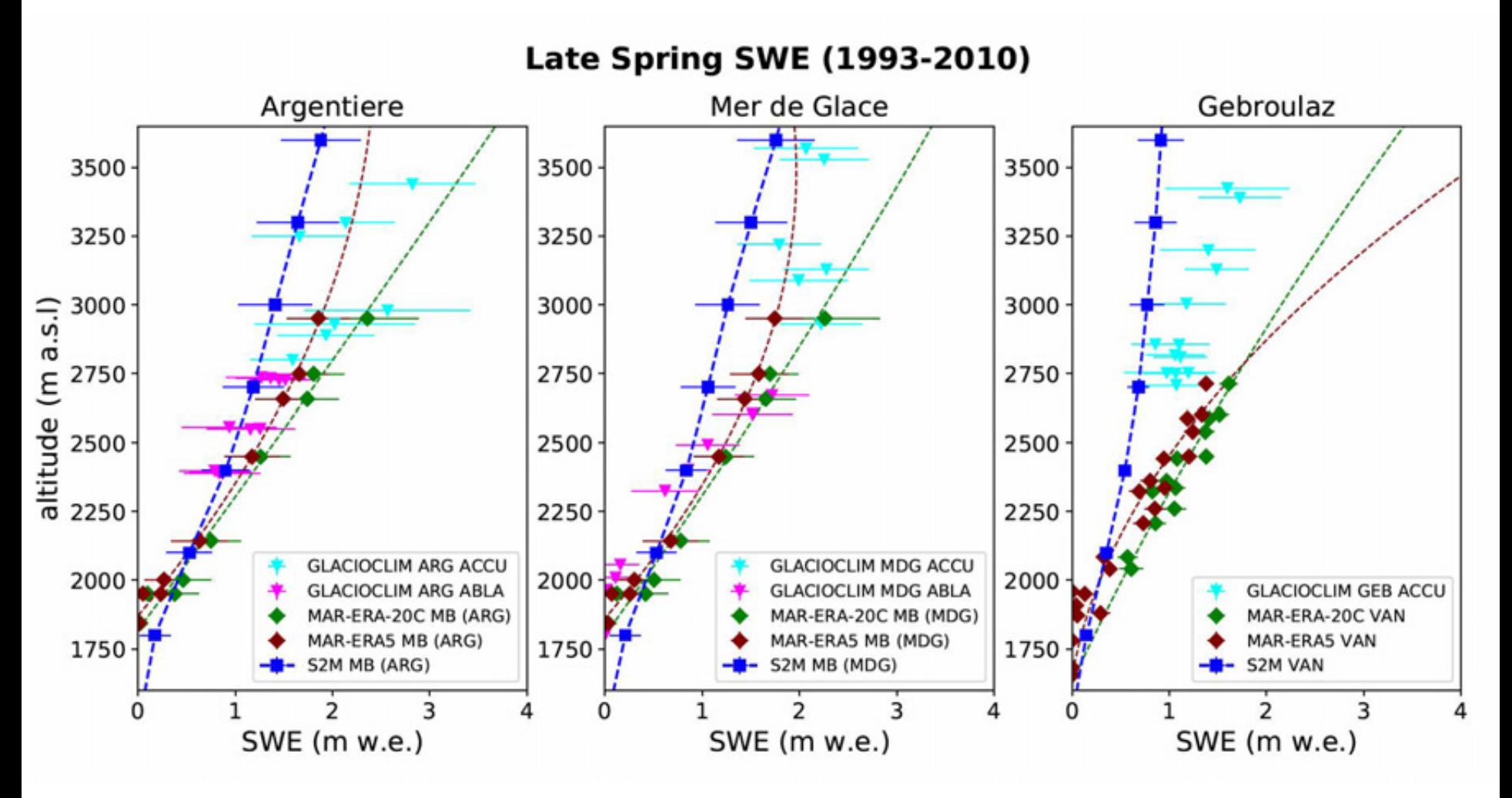

Accumulation de neige au printemps sur les glaciers Français sur la période 1993-2010 Glacioclim, S2M (Météo-France) et MAR

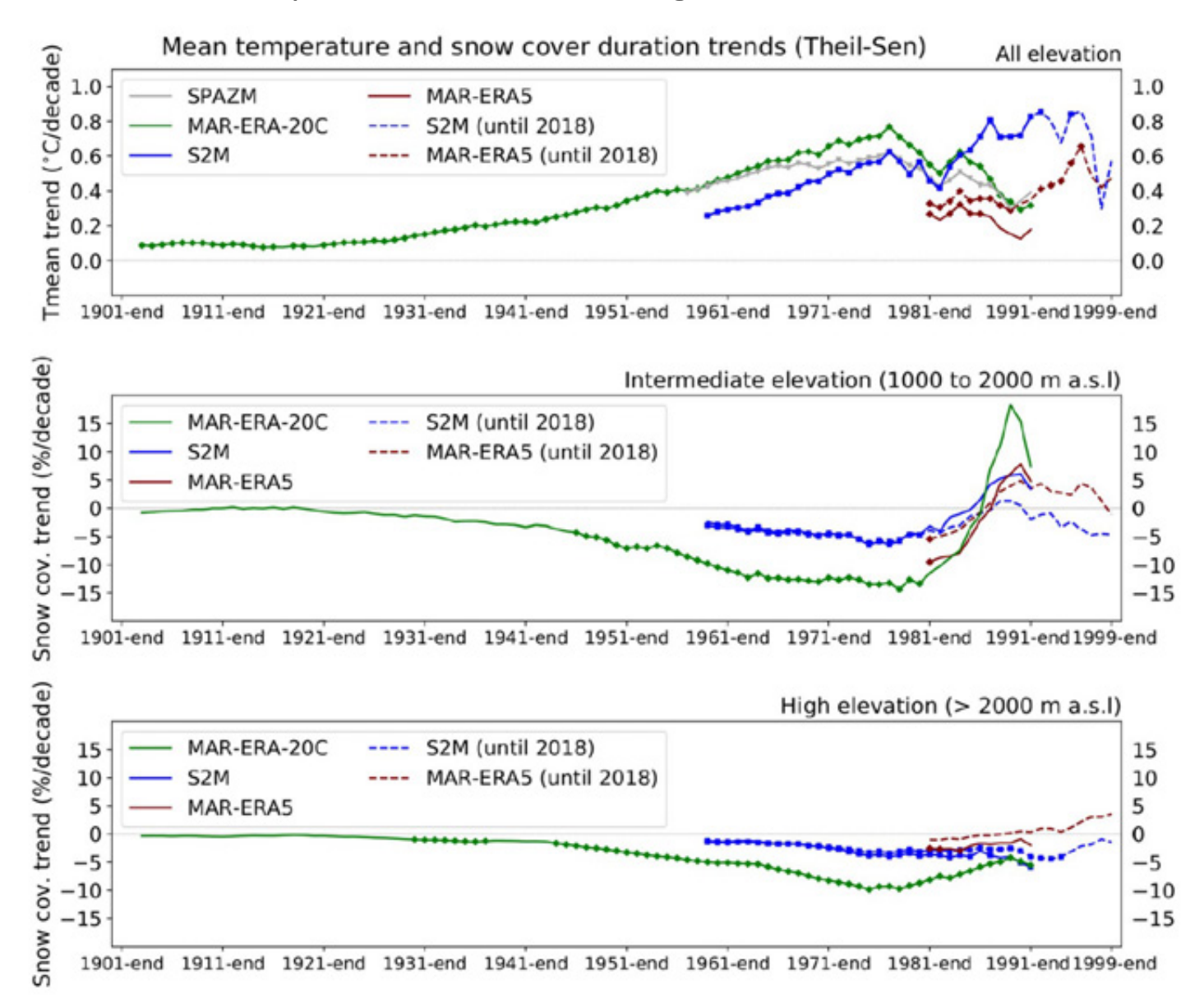

Tendances Theil-Sen de temperature (°C) et du couvert neigeux dans S2M (Météo-France) et MAR calculée d'une année X jusqu'en 2010. Les tendances significatives apparaissent avec un symbole

Deuxième partie: Simulations du climat Alpin avec le modèle regional MAR: Projections futures

- Evaluated variables: 500 hPa ▶ Geopotential Height (Z500), 700 hPa Temperature (T700), Surface oceanic temperature (taso)
- Final  $RMSE$  = weighted mean of ⋗ the RMSE for each variables, season

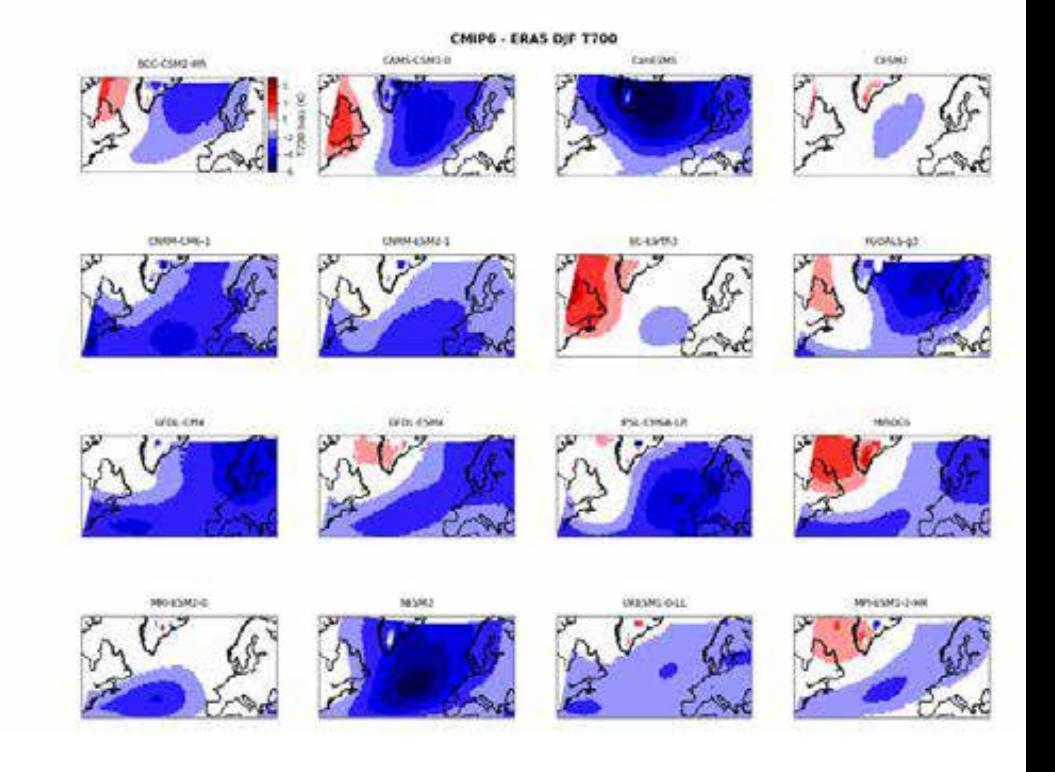

## **MAR v3.9**

- $\triangleright$  Three historical simulation and future projections: 1960-2100
- $\triangleright$  MPI-ESM2-HR-1 SSP245, rli1p1f1
- $\triangleright$  MPI-ESM2-HR-1 SSP585, rli1p1f1
- $\triangleright$  EC-Earth<sub>3</sub> SSP245, r25i1p1f1

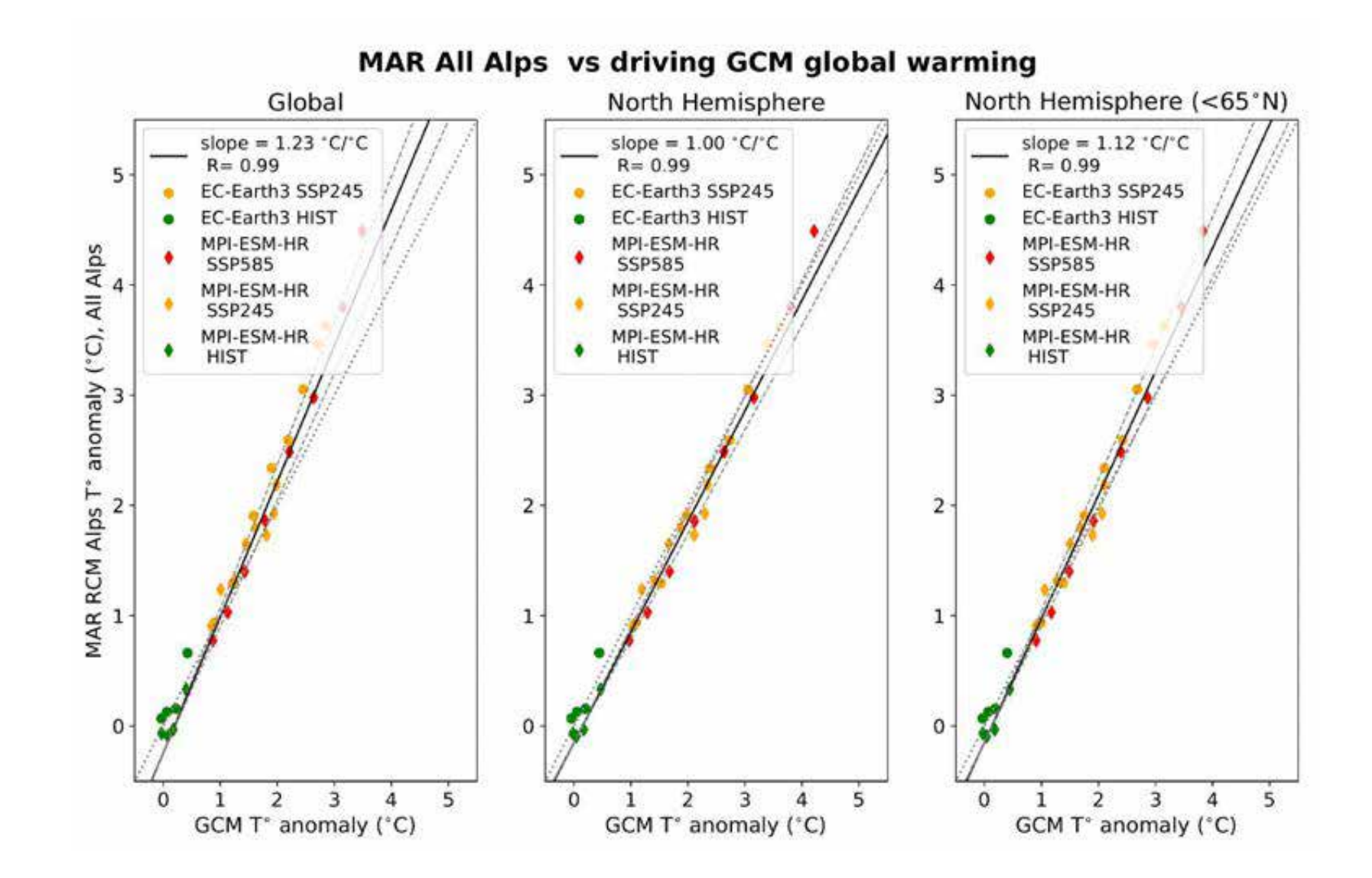

Dans ces experiences, les Alpes se réchauffent 23% plus vite que l'atmosphere à l'echelle globale, et 12% plus vite que l'hemisphere Nord en excluant les regions Arctiques

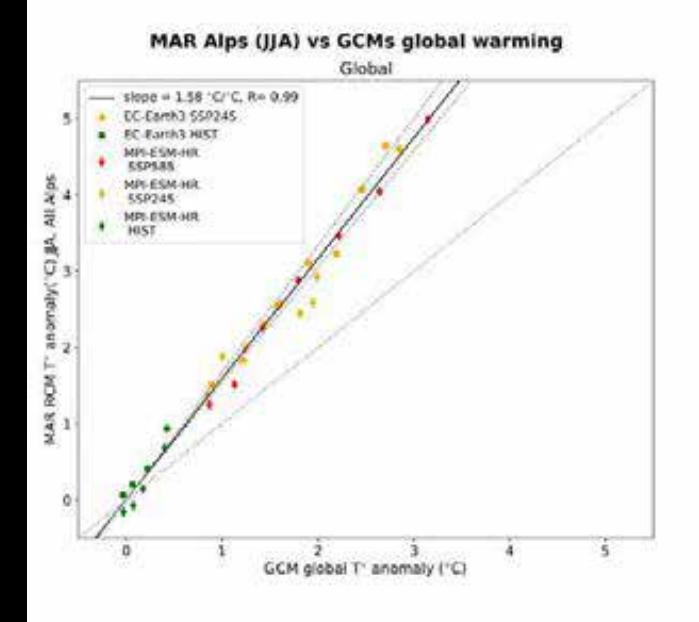

MAR RCM Alps (JJA) vs GCMs global warming Mean All Alps: 1.58 °C/°C 1.75 1.65<br>1.55<br>1.55<br> $\frac{1}{2}$ <br>1.45<br> $\frac{1}{2}$ <br> $\frac{1}{2}$ 1.65  $1.35$ 1.25

Contrastes saisonniers: en été, les Alpes se réchauffent plus vite que la moyenne globale. Gradient Nord-Sud et amplification avec l'altitude.

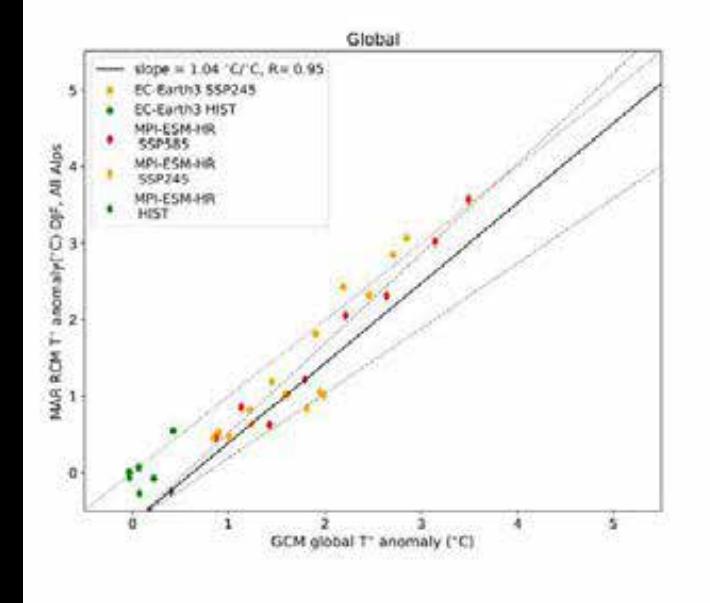

MAR RCM Alps (DJF) vs GCMs global warming

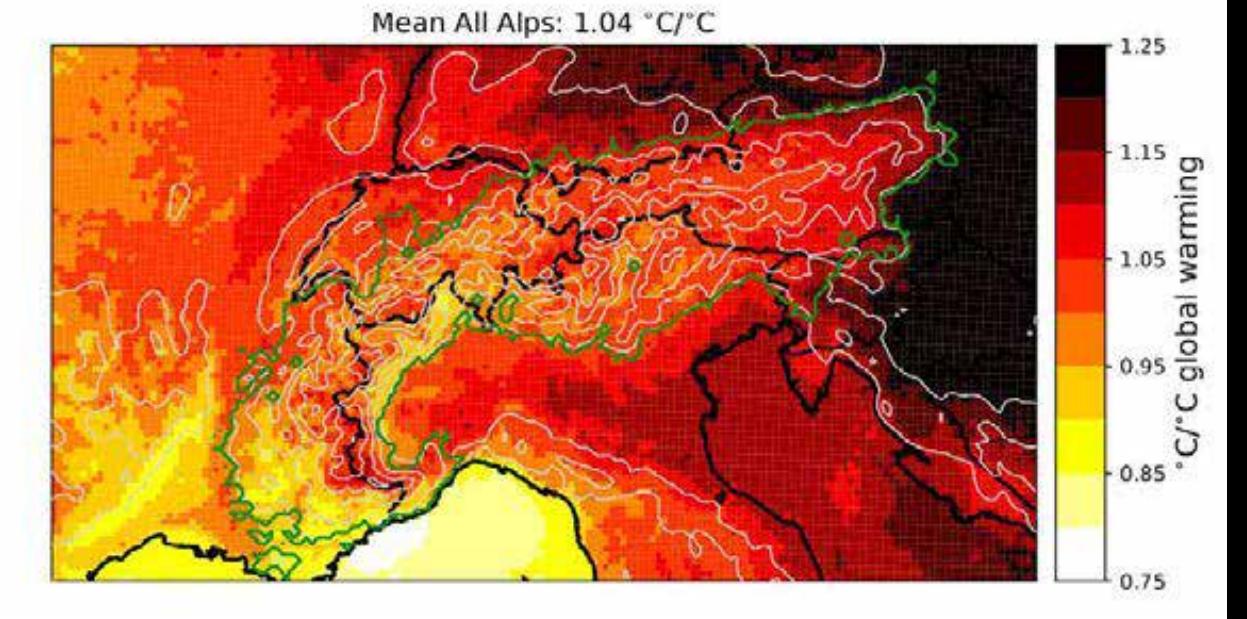

Contrastes saisonniers: en hiver, les Alpes ne se réchauffent pas plus vite que la moyenne globale. Gradient Est-Ouest et pas d'amplification avec l'altitude.

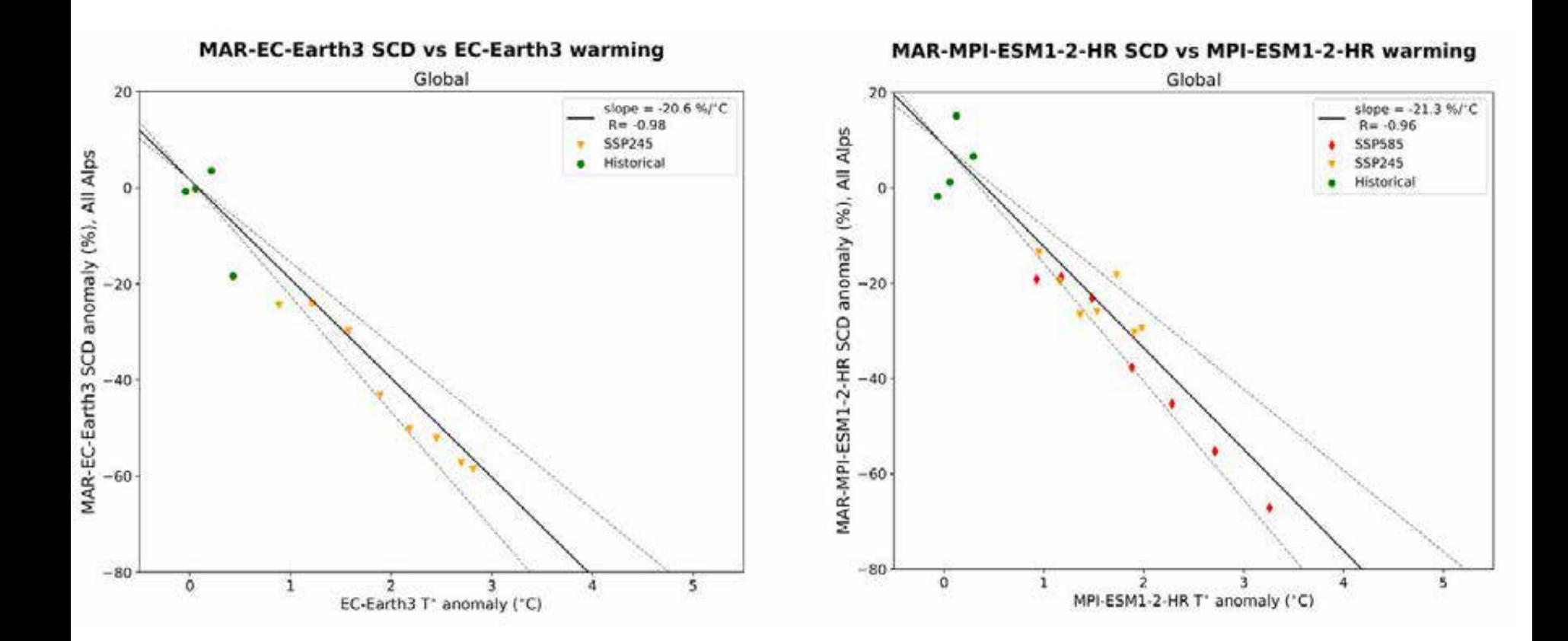

La surface enneigée dans les Alpes décroît de manière quasi linéaire avec le réchauffement global d'environ -20% par degré de réchauffement global.

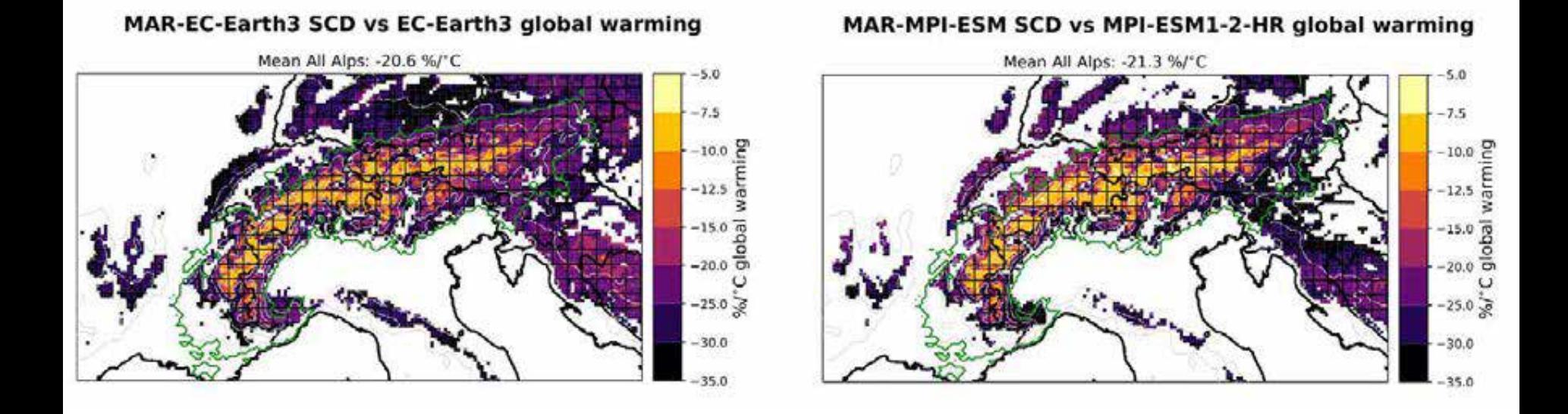

La surface enneigée dans les Alpes décroît de -5% à -10% à haute altitude et jusqu'à -30% par degré de réchauffement à basse altitude.

Troisième partie: Limites et atouts des méthodes pour produire des projections futures

Limitation des différentes approches pour produire des projections futures

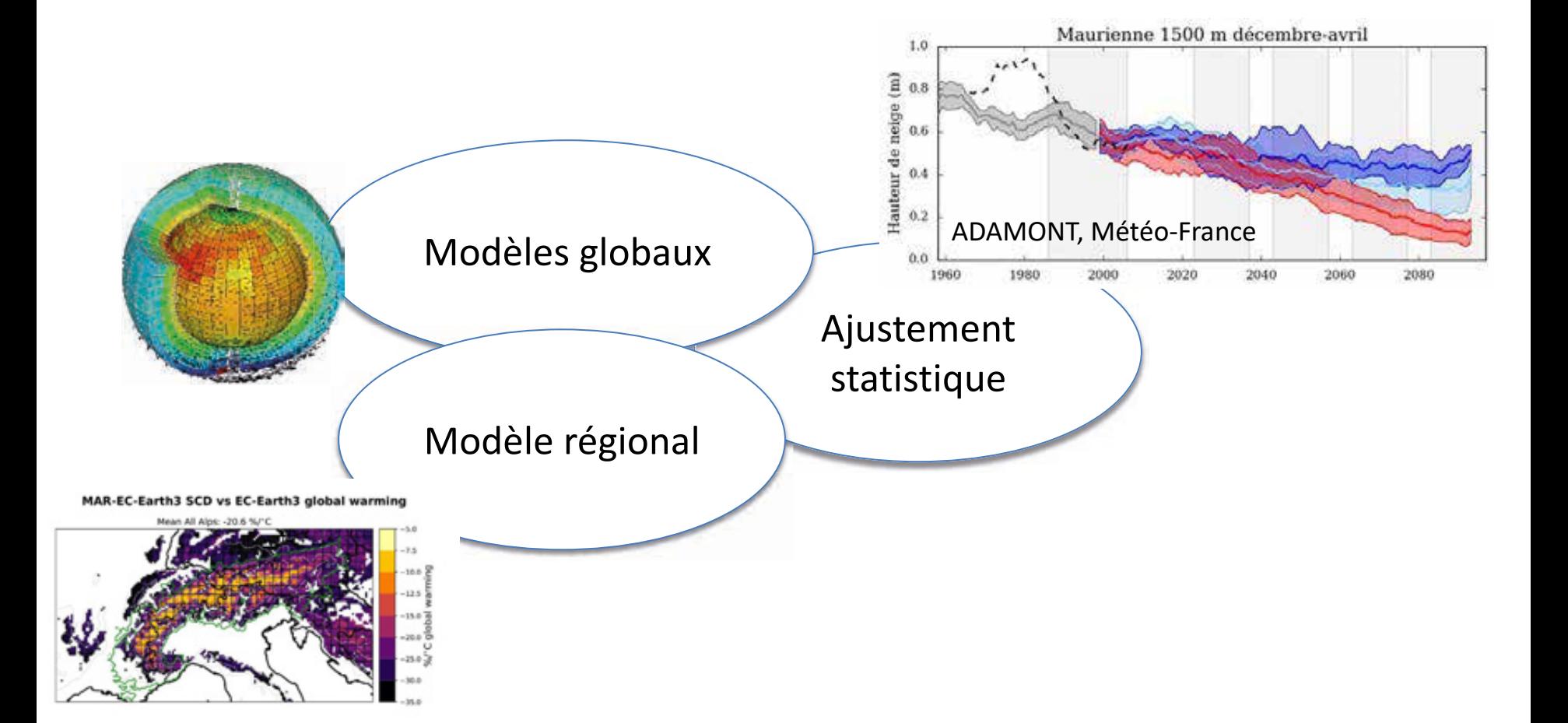

Limitation des différentes approches pour produire des projections futures

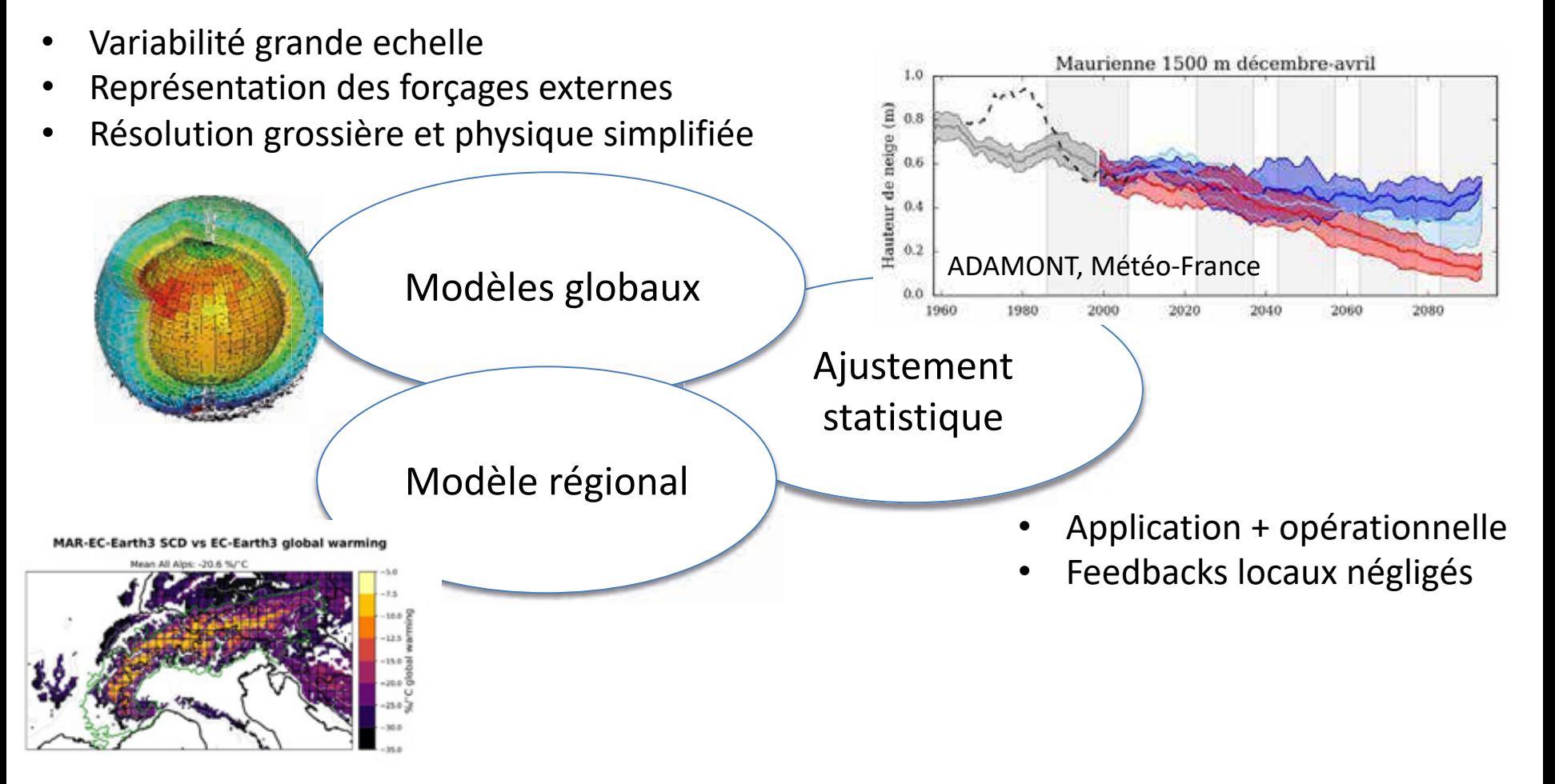

- Résolution fine mais encore trop grossière
- Représentation des forçages limitée (aérosols) et dépendante des GCMs
- Haute-resolution => simulations trop courtes pour analyses climatiques

### Cohérence entre projections futures et scenarios d'émissions?

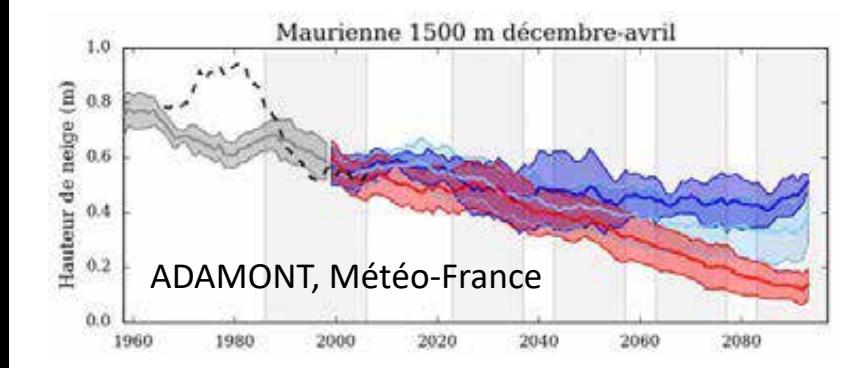

### Cohérence entre projections futures et scenarios d'émissions?

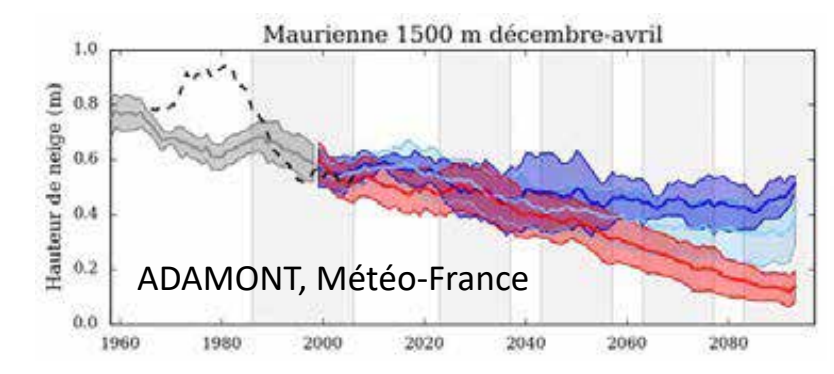

#### Limiting warming to 1.5°C and 2°C involves rapid, deep and in most cases immediate greenhouse gas emission reductions

Net zero CO<sub>2</sub> and net zero GHG emissions can be achieved through strong reductions across all sectors

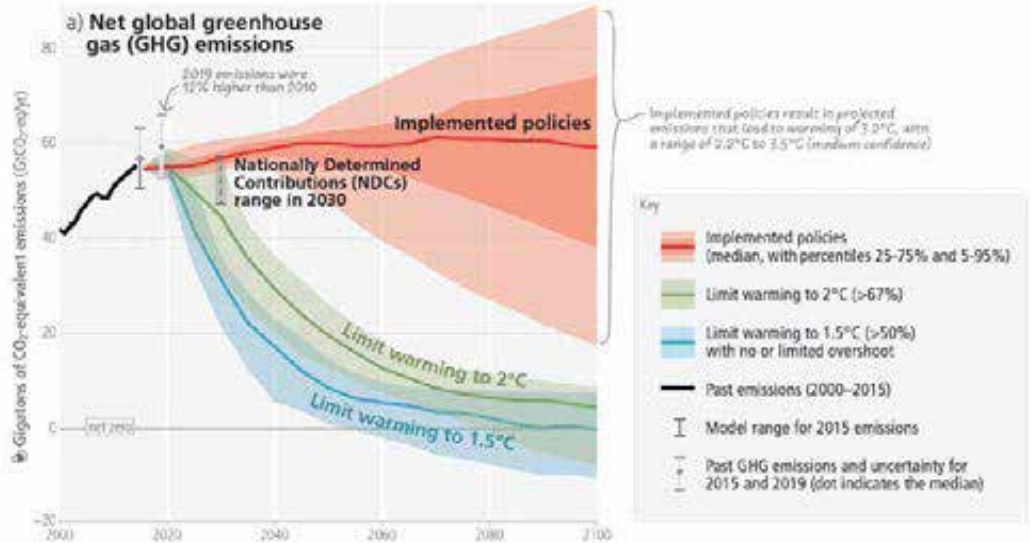

#### IPCC, synthesis report 2023

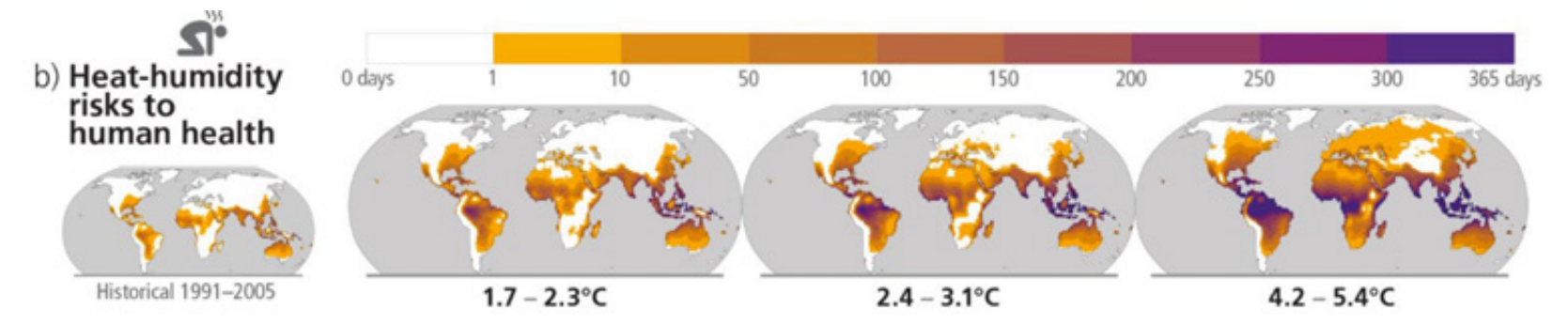